# **ASAP Crack Free License Key Free Download X64**

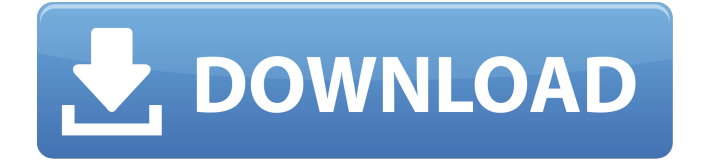

## **ASAP Crack Download [Win/Mac] [2022]**

As Soon as Possible is a tool to play Atari music on modern computers. AlASAP Crack uses an external JavaFX player to play our music. This player can be installed on your computer and there is no need to download the jar files. You can start ASAP Crack after you have installed Java. You can easily change the default player with your own JavaFX player. The original file extension (formats) of ASAP Free Download is wma and ogg which is used in our other projects. Windows & Mac OS X Its primary target is PC, especially 64bit Windows, but also Mac OS X and most 32bit systems. Atari is also supported on most 32bit systems. Full list of supported platforms. Just enter your email address for an activation code. You can use the Password field for your ASUS password. The listbox on the left shows all supported files. In the option menu you will find different options. That is listed under the Other tab. When I say "Other" I mean that there are also more options that are not listed here. You can also edit some settings in the "Options" window. You can also use the "Keyboard" tab to change the keyboard shortcut. Just enter the shortcut as you want, then press OK and the value will be set. The settings page is split up into

two tabs. Under the "Options" tab you can change all the settings. Here you find the settings for the player. That is the audio format, the directory and file type, the file resolution, the file volume and many more... Under the "Other" tab you find a list of all installed file formats. You can use this to quickly switch between your player and ASAP Torrent Download. And the file volumes. You have three options. "None"

means no volumes, "Fixed" means volumes fixed by ASAP. You see that the "none" and "fixed" options are only available on PC. The "auto" option works the same as the "fixed" option, only that the volumes are automatically adjusted. If you have set an "auto" volume level for the player then this level will also be used if you use the "fixed" or "none" volume options. If you set the "fixed" volume option

#### **ASAP Crack+ [Updated-2022]**

ASAP is a simple, easy-to-use tool that plays 8-bit Atari music on modern computers. The program also comes included with a converter that lets you change the format of your files. Note: To enable the latest version of the converter, you need to delete the existing.exe file and replace it with the newest version. ASAP

description: Here is what happened the first time a document was made: I got tired

of fighting with the Windows registry and the problem became worse when Microsoft stopped supporting old versions of their operating system. I had all kinds of problems in v4 but the only problem I had in v5 was that the windows was blank on startup. I created a completely new registry, I went into the registry editor, went to HKLM, sorted by name and deleted every unused subkey. Then I created a new master key with a simple name and put all the folder into this single master key. It is possible to have more than one key, which I found on the Internet and it's necessary to use it if you have more than one key. It is possible to have more than one subkey.

The key can have a path. It is divided into two fields: SubKeyName and SubKeyPath. The easiest way to create a new path is to copy the registry value path of an existing key (you can easily find them in internet) to a new field and delete the old one. The SubKeyNames can contain anything but the first characters must be the name of the directory you want to create. Note: If you want to create a new root key, I would advise you to create all your folders in advance and give them a simple name like "Root" or whatever, and delete them later. It also wouldn't be necessary to erase the registry of all the previous versions, just those that affect the backup or recreation of the key. Here is a screenshot of the master key: Here is a screenshot of the subkey names field: Here is a screenshot of the registry: The subkeys are created according to the name in the subkey names field. You can create as many subkeys as you want and, unlike windows, the number of subkeys is not fixed. After the subkeys have been created, it is necessary to delete the other subkeys that are not necessary. It must be very carefully done not to delete any 09e8f5149f

# **ASAP Crack**

ASAP or Another Slight Atari Player plays a selection of eighties music on your computer. It comes with a converter that allows you to change the sound format of your songs. ASAP Features: - Compatible with most modern computers - Plays 8-bit music - Multi-player support - Soft water effect - Optional sequential notes - Includes an additional menu with several other Atari sound files (smoke and crash sounds) Compatibility Notes: Although ASAP was originally released for DOS, it can run on Windows 98, Windows Me, Windows NT, Windows 2000, XP, Vista, Windows 7, Windows 8, and Windows 10. If you are unable to run ASAP, there is a workaround for those operating systems using Windows XP. The workaround consists of two programs that can be used together to make ASAP work on your computer. In addition to the program, you will also need the "Trism" utility. The Trism utility is a small software package that allows you to run a large number of Atari style games. You can run ASAP without the Trism package as well, but it is extremely difficult to control the speed of the music and the speed at which the note sequences progress. I recommend using Trism if you want to play ASAP as a fullfledged game. Install Instructions: 1. Copy ASAP to the Windows directory as usual. 2. Open the Start menu and search for the Trism utility. 3. Run "Trism 4.1.7 (by Steven Kuntz, Copyright 1998-2011). 4. Close ASAP when it finishes downloading. 5. Run Trism and follow the onscreen prompts. 6. Copy the \*.asap file from Trism to the Trism directory. 7. Select File > Save and name the \*.asap file "ASAP" 8. In the dialog box that opens, go to My Computer > [ASAP folder] > [ASAP.asap] > [ASAP] and select the \*.asap file. 9. Trism will load up the ASAP directory, which should look a lot like the Files tab shown below. 10. Enjoy! Home Page: Email Address: adt@adt.win "Optional sequential notes" work best in MIDI-based programs. It is best to run ASAP on a MIDI sequencer program, such as SONAR, MAX, FL

## **What's New in the ASAP?**

ASAP or Another Slight Atari Player has been designed from scratch by Robin Haynes. It's available as a free download for Windows and Mac OS X. Free Features: -Ability to play music files from within a folder -Ability to change the preset list -The ability to specify a folder to store music -Supports a minimum of 64k music files -Supports conversion of existing files to.GAM format -Supports conversion of existing files to.XGM format -Supports conversion of existing files to.TAS format -Supports conversion of existing files to.SND format -Supports the ability to auto-load music -Lets you specify a folder to perform automatic file searches -Includes program icons for Windows and Mac OS X Commercial Features: -This program includes: 1.ASAP 2.Converter If you would like to purchase additional features, please click here: Packages are available for commercial use on a 'As is where is' basis. Contact Robin Haynes (By Email, By Phone or By Post) if you would like to enquire about purchasing a commercial license. Donate: If you have enjoyed ASAP and would like to make a donation, you can do so securely by clicking the DONATE button below. The money will go towards the maintenance of ASAP, as well as the development of ASAP2. Note: Before you donate, please click here to check that you're logged in, to ensure that the money is available. Just a few months ago, Robin Haynes (the creator of ASAP) released the first version of ASAP2 and also released a version for Mac OS X. Those of you who downloaded ASAP v1.0 may have noticed that the "xgm2asap" binary was removed from the ASAP2 download. This is because ASAP2 now supports.xgm music files. ASAP2 has only been tested for Windows and OS X for now. We have just released ASAP 2 as a beta version for Mac OS X (10

# **System Requirements:**

Supported Operating Systems: - Windows 7/8/8.1/10 - Windows Server 2008/2008 R2/2012/2012 R2/2012/2012 R2 - Windows XP (SP3) / Vista / Vista (SP2) / Win7 (SP1) - Mac OS X 10.9.3 (Mavericks) / 10.10.3 (Yosemite) - Android 2.2+ - iOS 7.0+ - Linux: Ubuntu 12.04 or later (

<https://psychomotorsports.com/atv/6089-avs-photo-editor-crack-lifetime-activation-code-win-mac/> [https://pra-namorar.paineldemonstrativo.com.br/upload/files/2022/06/3VCFeL5CuxidV6XYvJ51\\_08](https://pra-namorar.paineldemonstrativo.com.br/upload/files/2022/06/3VCFeL5CuxidV6XYvJ51_08_d11f81f1a92866c39d50b635e3d9de85_file.pdf) [\\_d11f81f1a92866c39d50b635e3d9de85\\_file.pdf](https://pra-namorar.paineldemonstrativo.com.br/upload/files/2022/06/3VCFeL5CuxidV6XYvJ51_08_d11f81f1a92866c39d50b635e3d9de85_file.pdf) <https://freelance-difference.com/wp-content/uploads/2022/06/courgly.pdf> <https://www.corsisj2000.it/cairo-simple-download-2022-latest/> <http://livefitmag.online/?p=1481> [https://xn----7sbbtkovddo.xn--p1ai/wp](https://xn----7sbbtkovddo.xn--p1ai/wp-content/uploads/2022/06/Sounding_Keyboard_And_Mouse_Free_Download_Updated2022.pdf)[content/uploads/2022/06/Sounding\\_Keyboard\\_And\\_Mouse\\_Free\\_Download\\_Updated2022.pdf](https://xn----7sbbtkovddo.xn--p1ai/wp-content/uploads/2022/06/Sounding_Keyboard_And_Mouse_Free_Download_Updated2022.pdf) <https://biodashofficial.com/mini-server-for-windows-april-2022/> <http://www.antiquavox.it/promt-personal-english-russian-6-9-7-20-crack-download-for-windows/> <https://zinamu.com/wp-content/uploads/2022/06/chabert.pdf> <https://evolutionbikes.it/wp-content/uploads/2022/06/sarbelv.pdf> <https://www.nalabagam.com/helpinator-lite-crack-keygen-for-lifetime-download/> [https://p2p-tv.com/wp-content/uploads/2022/06/Map\\_File\\_Analyser.pdf](https://p2p-tv.com/wp-content/uploads/2022/06/Map_File_Analyser.pdf) [https://cydran.com/wp-content/uploads/2022/06/FDMS\\_Connect.pdf](https://cydran.com/wp-content/uploads/2022/06/FDMS_Connect.pdf) <https://www.balancequeen.com/scrambled-eggs-crack-with-registration-code-win-mac/> [https://facenock.com/upload/files/2022/06/jKbd7MbVdru1sMccFbP1\\_08\\_d11f81f1a92866c39d50b](https://facenock.com/upload/files/2022/06/jKbd7MbVdru1sMccFbP1_08_d11f81f1a92866c39d50b635e3d9de85_file.pdf) [635e3d9de85\\_file.pdf](https://facenock.com/upload/files/2022/06/jKbd7MbVdru1sMccFbP1_08_d11f81f1a92866c39d50b635e3d9de85_file.pdf) https://mygetawayzone.com/upload/files/2022/06/YOEGe85iyOUdkL6ueD5O\_08\_f718eb3164b244 [ac19a8ab8c4fa70bdf\\_file.pdf](https://mygetawayzone.com/upload/files/2022/06/YOEGe85iyOUdkL6ueD5Q_08_f718eb3164b244ac19a8ab8c4fa70bdf_file.pdf) <https://rackingpro.com/warehousing/2932/> [http://maili.demoe.cn:112/upload/files/2022/06/DljGVzc5ZDbd2j5Tmz1q\\_08\\_d11f81f1a92866c39d](http://maili.demoe.cn:112/upload/files/2022/06/DljGVzc5ZDbd2j5Tmz1q_08_d11f81f1a92866c39d50b635e3d9de85_file.pdf) [50b635e3d9de85\\_file.pdf](http://maili.demoe.cn:112/upload/files/2022/06/DljGVzc5ZDbd2j5Tmz1q_08_d11f81f1a92866c39d50b635e3d9de85_file.pdf) [https://ontimewld.com/upload/files/2022/06/cqVenCoTyMFoc6zhzPKb\\_08\\_f718eb3164b244ac19a8](https://ontimewld.com/upload/files/2022/06/cqVenCoTyMFoc6zhzPKb_08_f718eb3164b244ac19a8ab8c4fa70bdf_file.pdf) [ab8c4fa70bdf\\_file.pdf](https://ontimewld.com/upload/files/2022/06/cqVenCoTyMFoc6zhzPKb_08_f718eb3164b244ac19a8ab8c4fa70bdf_file.pdf) https://obeenetworkdev.s3.amazonaws.com/upload/files/2022/06/BtkXLB8tOUGHBBJzMVA5\_08\_3 [51c92835ce916073e1a93d3da153cfb\\_file.pdf](https://obeenetworkdev.s3.amazonaws.com/upload/files/2022/06/BtkXLB8tQUGHBBJzMVA5_08_351c92835ce916073e1a93d3da153cfb_file.pdf)